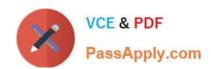

# 3002<sup>Q&As</sup>

Avaya IP Office™ Platform Configuration and Maintenance Exam

## Pass Avaya 3002 Exam with 100% Guarantee

Free Download Real Questions & Answers PDF and VCE file from:

https://www.passapply.com/3002.html

100% Passing Guarantee 100% Money Back Assurance

Following Questions and Answers are all new published by Avaya
Official Exam Center

- Instant Download After Purchase
- 100% Money Back Guarantee
- 365 Days Free Update
- 800,000+ Satisfied Customers

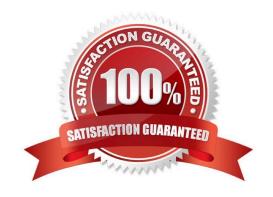

#### https://www.passapply.com/3002.html 2024 Latest passapply 3002 PDF and VCE dumps Download

#### **QUESTION 1**

| Which requirement for the web browser is used for Web Voicemail access?                              |
|----------------------------------------------------------------------------------------------------|
| A. ActiveX                                                                                           |
| B. VoiceMail Plug-In enabled                                                                         |
| C. Adobe Reader installed                                                                            |
| D. JavaScript enabled                                                                                |
| Correct Answer: D                                                                                    |
|                                                                                                    |
| QUESTION 2                                                                                           |
| In which folder on the system SD card would you place the firmware files (.bin) for an IP telephone? |
| A. /temp                                                                                             |
| B. /Ivmail                                                                                           |
| C. /dynamic                                                                                          |
| D. /primary                                                                                          |
| E. /backup                                                                                           |
| Correct Answer: D                                                                                    |
|                                                                                                    |
| QUESTION 3                                                                                           |
| Which outcome can be prevented with a correctly configured multi-site SCN solution?                  |
| A. Compromised ACD routes                                                                            |
| B. Oversubscribed VMPro ports                                                                        |

### QUESTION 4

D. tromboned calls

Correct Answer: A

C. Oversubscribed VoiceMail storage

Which statement is an example of "Top Down Troubleshooting" with an IP Phone that is not working?

A. Listen for dial tone on the telephone, and if not heard, then check for an indicator light on the telephone\\'s switch

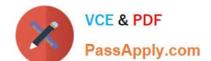

### https://www.passapply.com/3002.html

2024 Latest passapply 3002 PDF and VCE dumps Download

port.

- B. Swap out the telephone\\'s patch cord, and if the telephone boots up, call the telephone.
- C. Ping the telephone, and if successful, try to call it.
- D. In the IP Office View Menu, watch the telephone to see if it downloads "46xxsettings.txt" when booting, then watch the extension in SSA when calling it.

Correct Answer: D

#### **QUESTION 5**

If ContactStore is not running on the same server as Voicemail Pro, a registry key must be set in the

ContactStore server.

What does the registry key do?

- A. It stores the ContactStore License in the server running ContactStore.
- B. It registers ContactStore with IP Office.
- C. It tells ContactStore the location of the folder shared with Voicemail Pro.
- D. It provides read/write access to browser users.

Correct Answer: A

Latest 3002 Dumps

3002 Practice Test

3002 Exam Questions